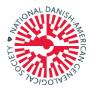

# The Beech Tree

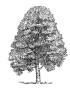

The Official Newsletter of the National Danish-American Genealogical Society

Volume 16 Number

www.danishgenealogy.org

Date: October-December 2017

## From the Editor

The Christmas memory bug has already taken a hold of me. The proof is sitting on a table in my living room right now. While perusing Ebay a couple of weeks ago I came across a set of 4 "Made-In Japan" Christmas angels. They formed a little choir and my grandparents had the exact same set which they always displayed at Christmas over 55 years ago. The angels were hollow on the inside and formed bells. On the outside they held hymnbooks and were singing. They must have cost about \$2.00 when new in the 1950's. I was bidding against two others bidders and by the time the dust settled, I had shelled out \$44.00! Apparently, the other bidders had Christmas memories from their childhoods also. But, I was determined to have those Christmas angels. I was ready to take out a loan if necessary to get them. The lesson? Never underestimate the power of memory. Memories are part of your very identity. So, everyone at the National Danish American Genealogical Society wishes you a holiday season filled with wonderful memories (don't forget to take a lot of photos!) and good cheer. Be sure and engage your relatives in conversations about the past, and try and exercise some self control when shopping on Ebay! Happy Holidays!

56

Bill Holmauist. Editor

| 1  | How to Celebrate the Holidays like     |  |
|----|----------------------------------------|--|
|    | Danes                                  |  |
| 3  | Finding Your Copenhagen Ancestors      |  |
| 4  | MGS is on the Move                     |  |
| 5  | Find a Grave                           |  |
| 6  | Hints from the Help Desk               |  |
| 9  | Book Review and First Christmas Tree   |  |
| 10 | Upcoming Events                        |  |
| 11 | Recipe: Spritz Cookies (Vanillekranse) |  |

# How to Celebrate the Holidays

**Like the Danes** by Bill Holmquist

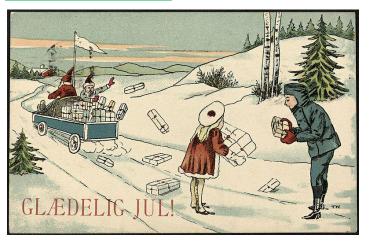

Never having been to Copenhagen myself in the month of December, I can't speak from first-hand experience about how cheerful and festive the city becomes. From what I have heard, the city becomes the embodiment of "hygge" itself with Christmas market booths selling holiday items, glasses of traditional "beverages" being offered and candles everywhere. A walk through Tivoli with its thousand of twinkling lights is a yearly tradition for thousands of Copenhageners at this time of year.

But, if you are unable to be in Copenhagen or anywhere else in Denmark during the holidays, you can still celebrate like the Danes and here are some ways to do so:

## **USE CHRISTMAS SEALS**

When sending Christmas cards, be sure and put some Christmas seals on the envelopes. Continued on page 2

## How to Celebrate the Holidays like the Danes

continued from page 1

The use of Christmas seals in Denmark is a strong tradition. They are always created by top Danish designers and have even been designed in the past by Queen Margrethe herself. In America, Christmas seals were first used in 1907 as a way to raise money to help tuberculosis victims. Today, the seals are sold by the American Lung Association as way to fight new battles against asthma, lung cancer, influenza, tobacco use, air pollution and more. Christmas seals can be ordered on-line. Just go to: http://christmasseals.org/

### **LIGHT A CANDLE**

Lighting candles is a very Danish thing to do and nothing adds a sense of coziness and "hygge" more than a bright, cheery candle. Candles can be purchased in a great many stores and will add a touch of Denmark at the holidays to your home.

### GIVE A TREAT TO YOUR FAVORITE ANIMAL

A Danish tradition says that animals can speak on one night of the year, which is Christmas Eve. And, wanting to make sure that the animals are saying good things, it is a Danish tradition to give them a treat on that evening. So this year, don't forget to give your favorite animal a special treat.

#### **UNWRAP PRESENTS VERY SLOWLY**

If you have little ones in the family, this tradition may have special meaning for you. Often, when small children get top the gift opening part of the Christmas holidays, there can be an explosion of bows and wrapping paper flying in every direction. (I have family photos to document this!) But, in Denmark, the tradition is more deliberate and methodical. The gifts are distributed one at a time. Each person slowly unwraps and opens there gift while everyone else watches. And, then of course, expressions of thanks and gratitude are given.

#### **ENJOY A GLASS OF GLOGG**

This brings back memories. I once attended a Scandinavian Christmas dinner in Wisconsin Rapids, WI and had exactly **ONE** small glass of glogg. I don't know what they put in it but I was feeling warm and cozy and extremely "hygge" the entire rest of the evening! Glogg is a warm drink made from a combination of mulled wine, raisons, spices and sliced almonds. And, remember, Glogg is always served in small glasses.

#### CHRISTMAS EVE DINNER IS A BIG DEAL

Now is the time to bring out your Danish culinary skills! The traditional main dish for a Danish Christmas Eve dinner is either roast goose or duck. The meat will often be stuffed with prunes and apples and side dishes will include red cabbage, caramelized potatoes and traditional Danish breads.

#### HIDE AN ALMOND IN THE RICE PUDDING

The traditional dessert at this time of year in Denmark is Ris A l'amande or Rice Pudding. This is a rice pudding with heavy cream, chopped almonds, cherry sauce and one whole almond hidden in the pudding. Whoever finds the whole almond wins a special treat.

JOIN HANDS AROUND THE CHRISTMAS TREE

continued on page 7

# **Finding Your Copenhagen Ancestors**

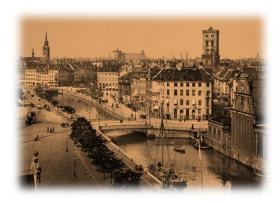

## By Heather Nelsen Mullen

Knowing the town your Danish ancestor lived in is critical for uncovering vital records, but what about when your ancestor resided in a major city like Copenhagen? Chances are you might not know the parish or part of town they lived in, or perhaps the census address or street name has changed, so you can't find the parish. Where does one begin searching the enormous volume of records? Scanning though thousands of pages of handwritten (possibly illegible) records borders on the impossible. Luckily, there is a fantastic database called the *Registre til Københavns kirkebøger*. It is a transcribed index that includes birth, marriage, and death records from Copenhagen dating from the late 1700's through the early-to-mid 1800's. The simple and easy-to-use site is in Danish, but is easily navigated. There are over 58,000 birth records, and numerous marriage and death records. The website is at: <a href="http://www.danbbs.dk/~stst/kbh.kbg.reg/index.htm">http://www.danbbs.dk/~stst/kbh.kbg.reg/index.htm</a>

## Using the Københavns Registre

For Marriage Records, click "Viede par" These records are arranged alphabetically by the man's last name, so all the "Carlsens" will be listed before all the "Caspersens." However, within each surname group, the names are listed alphabetically by first name.

```
Hans Caspersen - ankersmed

Anne Cathrine Øllegaard Vurren

Anm: # Viet: 13.06.1783

Sogn: Frederiks Tyske Kirke (83)

Jens Peter Caspersen - slagtersv.

Trine Clausen Viet: 19.03.1815

Sogn: Abel Catrines Stiftelse (79)
```

For Death Records, click "Døde" These are also arranged alphabetically by the last name, in the same manner as the marriage records.

For Birth Records, click "Fødte born:" at the first letter of the person's last name

```
Fødte børn: E - F: 2.900 stk. 1,0 MB.

Fødte børn: G: 2.800 stk. 0,6 MB.

Fødte børn: H: 6.500 stk. 2,2 MB!!

Fødte børn: I - J: 3.000 stk. 1,4 MB.

Fødte børn: K: 3.000 stk. 1,0 MB.
```

Continued on page 8

# Minnesota Genealogical Society is On the Move

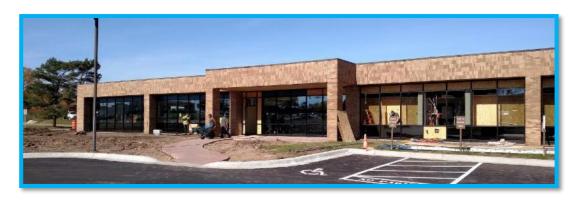

1385 Mendota Heights Road, Suite 100, Mendota Heights, MN 55120.

The Minnesota Genealogical Society's **William J. Hoffman Library and Research Center** has exciting news: they are moving to a new and updated facility! The move is currently in progress and the library doors will open after Thanksgiving. Based on feedback from interest groups, branches and affiliates, the new site now offers: accessibility, better technology and Internet speed (wireless connections as we will be going from 25 MB to 150 MB), meeting rooms, more library space, free parking, is on ground level, has storage space, and reasonable rent. The new library shelving takes up much less space and provides *773 more linear feet* for books, books, and more books…over 30,000 in fact!

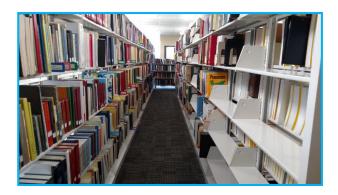

There are also four conference rooms. The largest room, the **Mississippi Room**, can be divided into two rooms for meetings, seating about 45 people each. The other two conference rooms, the **Ancestors Room** and **MGS Founders Room**, can seat about 30 people each.

The new MGS address is: **1385 Mendota Heights Road, Suite 100, Mendota Heights, MN 55120- 1367.** The new phone number is **651-330-9312.** 

Open House is Saturday January 13, 2018. To join in on the opening festivities, our January NDAGS meeting will be a "field trip" to the MGS Library Open House, giving you a chance to tour the facilities and stop by the NDAGS booth.

For updates on the move and Open House Hours, visit the MGS website at www.mngs.org

Remember, your NDAGS membership allows you free admittance into the William J. Hoffman Library and Research Center.

# FIND A GRAVE www.findagrave.com

By Dick Allen

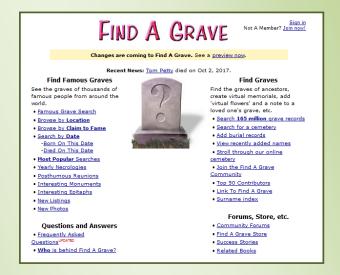

Find A Grave is a website which was created by Jim Tipton because he could not find an existing site that catered to his hobby of visiting the graves of famous people. This has expanded to list Memorials that contributors have created across the world. The Memorials are entries that are created to identify burial sites and information. They could contain a history of the individual, ancestors, family members and etc.

The site will usually contain the birth and death dates along with the location (cemetery) of the burial location. The initial memorial is created by many different contributors. This could be a genealogy worker or someone who has monitored obituaries for the information. These memorials can contain a wealth of information for people looking for genealogy information. The memorials can also have links to other family memorials. The memorials can continually be added to and updated as information becomes available.

When the links are added to the spouse, this will show the connection to each. If both parents are linked to the child this will be indicated on the memorial as well as show the sibling connection to the same set of parents. This can be accessed and created by registered contributors. The website and memorials can be accessed by anyone with a computer connected to the internet but to be able to add information to the memorials, one must be registered to Find A Grave which is FREE.

You will find links to Find A Grave in various genealogy programs and is owned by Ancestry.

The Find A Grave website has an extensive wealth of information regarding the use and what can be found on the website.

The best way to become familiar with Find A Grave is to open the site up and start looking into the FAQ available and then start using the site. You can start using a search for an individual using as many of the details that you have available. The more details you input the better chance of finding a match. In some cases there could be thousands of hits which would be difficult to isolate what you wanted. If you start using the site, sometimes you may find multiple memorials for an individual. This could be from variations in the information available. Names, locations, misinterpretation available information.

One current example that I have been working with is due to three cemeteries with the same name in Burnett County, Wisconsin. There are three Lakeview Cemeteries within a 10 mile area and has duplications due to spelling, multiple listings of the same individual because of cemetery locations. There are procedures to correct these mistakes but sometimes it will take some finesse to get this information corrected. Some people seem to get touchy about being corrected.

Lately I have been doing Photo Requests on some of the local cemeteries which is going to a particular cemetery and getting a photo of the grave site and placing in the memorial on Find A Grave. The request usually comes from someone that is doing genealogy research on the individual or family that lives in some other location. Anyone that has a question can contact me via my email address.

Dick Allen Email: rja9@usfamily.net

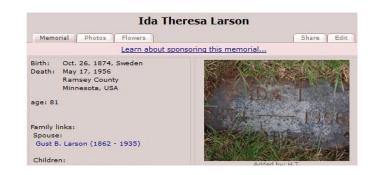

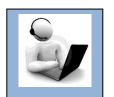

## HINTS FROM THE HELPDESK

## by Edward J. "Ed" Steenberg

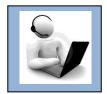

In the July-September 2017 issue of *The Beech Tree* I included several non-English characters in my discussion of Danish Census records. In the same issue was a green box on page 7 that purported to provide a guide for computing with Danish script. Please note that each code provided in that box was missing one digit (0). As an example, the code for "æ" should have read "0230". Likewise, the digit "0" should have been added at the start of each of the other codes. You must include that initial zero in the code. For example to insert "æ" into your document you **must** type Alt+0230, **not** Alt+230.

In that many of our members compute with several of the assorted Nordic languages, I thought it appropriate to provide a chart of all the Mainland Nordic Language Accent Codes. Although the chart herein provides *Windows* codes for the Nordic languages, a website address (URL) is provided at the end of the column for similar *Macintosh* accent codes.

## Computing with Foreign Scripts -- Mainland Nordic Language Accent Codes

About the Nordic letters For historic reasons, the languages of Denmark, Finland, Norway and Sweden use a similar set of characters. The characters not found in English are listed below by language. Note: All the major Nordic languages are related to each other, except for Finish.

| Extra Letters by Nordic Language |                  |  |  |
|----------------------------------|------------------|--|--|
| Danish/Norwegian                 | Å, å, Æ, æ, Ø, ø |  |  |
| Swedish/Finnish                  | Å, å, Ä, ä, Ö, ö |  |  |

Windows Alt Codes In Windows, combinations of the Alt key plus a numeric code can be used to type a non-English character (accented letter or punctuation symbol) in any Windows application. Simply hold down the Alt key (or Fn+Alt on many laptops) + the following 4-digit numbers using the separate numeric keypad to the right side of your keyboard:

| Windows Codes for Nordic Languages |                               |  |  |  |
|------------------------------------|-------------------------------|--|--|--|
| Symbol                             | Alt Code                      |  |  |  |
| Æ                                  | Alt+0198 (Capital ash)        |  |  |  |
| æ                                  | Alt+0230 (Lowercase ash)      |  |  |  |
| Å                                  | Alt+0197 (Capital A ring)     |  |  |  |
| å                                  | å Alt+0229 (Lowercase a ring) |  |  |  |
| Ä                                  | Alt+0196 (Capital A umlaut)   |  |  |  |
| ä                                  | Alt+0228 (Lowercase a umlaut) |  |  |  |

Continued on page 7

| Ø                               | Alt+0216 (Capital O slash)    |  |  |  |
|---------------------------------|-------------------------------|--|--|--|
| Ø                               | Alt+0248 (Lowercase o slash)  |  |  |  |
| Ö                               | Alt+0214 (Capital O umlaut)   |  |  |  |
| Ö                               | Alt+0246 (Lowercase o umlaut) |  |  |  |
| Windows Nordic Currency Symbols |                               |  |  |  |
| Danish Krone – DKK or kr        | (No Alt Code Needed)          |  |  |  |
| Finnish Euro or €               | Alt+0128                      |  |  |  |
| Norwegian Krone – NOK or kr     | (No Alt Code Needed)          |  |  |  |
| Swedish Krona – SEK or kr       | (No Alt Code Needed)          |  |  |  |

For *Macintosh* accent codes and/or for more detailed instructions about typing with Alt keys go to <a href="http://symbolcodes.tlt.psu.edu/bylanguage/nordic.html">http://symbolcodes.tlt.psu.edu/bylanguage/nordic.html</a>. For those of you working in standard Word Processor mode, simply use the drop-down "Symbol" dialog box.

In our next publication of *The Beech Tree* we will return to our review of The Danish National Archives, and how it can help you in your genealogical research.

Free video from Elk Horn on making

Danish Christmas cookies called Klejner

http://www.danishmuseum.org/video-library/baking-klejne

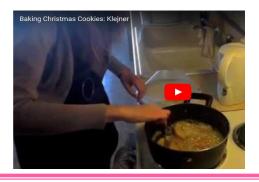

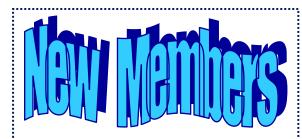

(Names removed for privacy)

## **How to Celebrate the Holidays like the Danes**

continued from page 2

When dessert is finished, there is a delightful Danish tradition that sounds as if it could have been invented by Hans Christian Andersen himself. In Denmark, it is customary for everyone to join hands and dance around the Christmas tree while singing traditional Christmas songs. Now, what could be festive than that! Glaedelig Jul!

## **Finding Your Copenhagen Ancestors**

## continued from page 3

This will open a list of records alphabetized by FIRST name! (There are sometimes a few partial entries at the top of the list)

Example of a Birth entry:

B: Jens Michael Født: 17.12.1804
F: Frederik Caspersen - linnedvæver Døbt: 20.01.1805
M: Ide Hedvig Hartmann Sogn: Skt Petri
KBog: 1-11-7

Information included is: Child's name (B), father's name (F), mother's name (M), date of birth of child (født), date of christening (døbt), the parish of baptism (sogn), and even sometimes father's occupation. In this case, Frederik was a linnedvæver, a linen weaver. But don't stop at just your direct ancestor! By scanning all of the "Fødte born C-D records" section, I discovered in a matter of minutes that my ancestor Jens Caspersen had 6 siblings! Through the parish location of the siblings' christenings, I proved my hunch that my family had lived in Copenhagen during the 1807 bombing by the British. I also found the marriage date and location of my 4 X great-grandparents, and was able to confirm their address on the 1801 census. The parish location can also be good indirect documentation of residence for the gap years between Danish censuses.

Armed with the name of the parish and the birth/christening date, you can now search the scanned records at The Danish National Archives for the actual records, both church records and census records. Their link is: <a href="https://www.sa.dk/en/">https://www.sa.dk/en/</a>

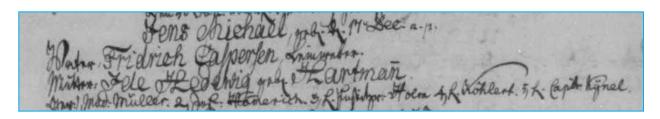

Finding this website solved the mystery of finding the birth and parental information on my 3<sup>rd</sup> great-grandfather, something I had sought for years and even hired a professional genealogist to find (unsuccessfully). It saved me literally hundreds of hours of searching "needle in a haystack" style. The *Registre til Københavns kirkebøger* is a wealth of information, but even they caution that there might be some records that haven't been transcribed there, and the transcriptions generally stop around the 1830's. So don't lose hope of finding an ancestor's record if you can't find it on this database. You can also find a link to the *Registre* on our Facebook page at National Danish American Genealogical Society. •

If you find a Copenhagen street name on a census, you may still be confused as to what Sogn to search vital records under. The link to the right, titled "Gader og sogne i 1801" has a 6 page list of Copenhagen street names from the 1801 census (presumably useful for other years also) and the corresponding Sogn. This will significantly narrow your searches of scanned vital records online at the Danish National Archives.

## http://www.landsarkivetkbh.dk/hovedst/docs/sogne1801.pdf

Example of Street Name (Gade) and Section of town (Sogn)

| Gade                 | Sogn               |
|----------------------|--------------------|
| Adelgade             | Trinitatis (12)    |
| Adelgade (i Nyboder) | Holmens (21)       |
| Admiralgade          | Sankt Nikolai (86) |
| Amagerstræde         | Vor Frelser (47)   |
| Amagertory           | Sankt Nikolai (86) |

## Three Wintery Tales by H. C. Andersen

by Myra Madsen

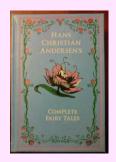

At this time of year several of Hans Christian Andersen's fairy tales come to mind. Though some of his stories are humorous and amusing, others are heavy-hearted and grim. Andersen himself was equally light-hearted and full of angst. He was the quintessential moody artist, often aggrieved, often jubilant.

"The Fir-Tree" (1844) seems to illustrate the line, "Youth is wasted on the young," attributed to George Bernard Shaw. The little tree is impatient to grow up, to move on to a more exciting life than what the forest provides. Though his wishes are eventually satisfied, he experiences only a brief career as a festive Christmas tree before meeting an inglorious end. Indeed, one critic classifies this story as the first of several with a pessimistic tone and meaning.

"The Little Match Girl" (1845) horrified me when I first read it as a child, and I still find it difficult. There is this beautiful little child pitted against an indifferent or even heartless world. The pathos is almost palpable. As in "The fir-Tree," people are crass and cruel. The arrival of the child's grandmother at the end adds an element of religious morality which is seen in other Andersen stories.

"The Snow-Queen" (1844) is one of Andersen's longest tales, comprised of seven stories or what might be termed chapters. Rumor has it that the icy Snow Queen was based on Jenny Lind, who had rejected the author's romantic overtures. In 2013 the hit children's movie "Frozen" was inspired by "The Snow-Queen." Disney and Company had been looking at the Andersen story for decades before someone suggested that the friends, a girl and a boy, in the story be transposed into two sisters. Voila! It worked. The story has many twists and turns and, like the movie, ends happily. Both are charming but not saccharine.

The above stories offer something for adults as well as for children. Recommended reading would be any anthology of Hans Christian Andersen's work, most of which are also beautifully illustrated.

## Denmark's First Christmas Tree

By Bill Holmquist

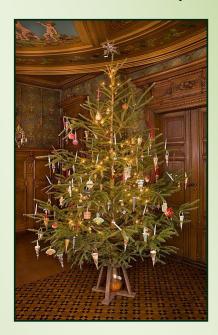

Photo attribution: Nationalmuseet via Wikimedia Commons

Countess Wilhelmine Holstein from Helsteinborg on Sealand decorated a spruce tree for her daughter during Christmas 1808. She had seen it done in Holstein (in the present country of Germany) and she thought that it was pretty, solemn and festive. Thereby the countess became the first Dane to have a Christmas tree.

Also the good Copenhagen citizen, Martin Lehmann, who was originally from Holstein, knew about the tradition with the decorated tree. So, when he married Federikke in Copenhagen in 1810, it was only natural to decorate a tree for Christmas in the couple's large apartment in Store Kongensgade. The tree was very popular amongst neighbors, friends and family, but not until 10-12 years later did the custom spread to the rest of Denmark, first and foremost among priests and schoolteachers.

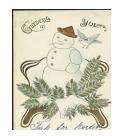

## **UPCOMING EVENTS**

## Monday November 27, 2017 at 6:00 pm (NOTE TIME IS 1 HOUR EARLIER)

**NDAGS Holiday Potluck and Officers' Election:** Bring a dish to pass and your holiday cheer! We will also enjoy a frikadeller making demonstration, door prizes, and voting for 2018 NDAGS Officers. Location: Danish American Center

**December:** No NDAGS Meeting

## Saturday, January 13, 2018 from 10:00 am to 3:00 pm

MGS Library Open House Tours and NDAGS Booth: In lieu of a traditional meeting, our January event will take place at the Minnesota Genealogical Society's Open House. Visit their brand new facility and the wealth of genealogical resources it has to offer. Visit vendor booths from various ethnic groups, including NDAGS, eat delicious ethnic snacks, embark upon a scavenger hunt, tour library facilities and resources, and attend a genealogy "min-session" seminar. Location: MGS Library at 1385 Mendota Heights Road, Suite 100, Mendota Heights, MN 55120-1367.

## Sunday February 25, 2018 1:00 pm

**Danish Genealogy for Beginners:** Do you want to research your Danish ancestors but don't know where to start? Have you started but hit a brick wall? Or are you an experienced researcher looking for new leads? NDAGS Officers Bill Holmquist, Myra Madsen, and Heather Mullen will provide guided instructions on how to begin and sustain your Danish research. Location: Danish American Center

#### Other Events:

## November 11, 2017- January 7, 2018

**Skål:** Scandinavian Spirits at the American Swedish Institute: This 'spirited' new national traveling exhibition shares the history and traditions of drinking culture in Sweden, Norway and Denmark, and how these customs were carried by immigrants to the U.S. Location: American Swedish Institute. Website: <a href="https://www.asimn.org/exhibitions-collections/exhibitions/skal-scandinavian-spirits">https://www.asimn.org/exhibitions-collections/exhibitions/skal-scandinavian-spirits</a>

## Wednesday, December 6 7:00 pm to 8:15 pm

Webinar---The Family Tapestry: Integrating Proof Arguments into the Genealogical Narrative: As family researchers we often encounter problems. There can be conflicting information about identity, dates, and places. We encounter situations where no one document clearly shows a parent-child relationship. We need to use multiple documents that, after thoughtful analysis, lead us to a conclusion. After a reasonably exhaustive research, we must assemble the evidence into a proof argument. We must successfully weave these proof arguments into the family tapestry. Registration via MGS: https://register.gotowebinar.com/register/3160560850162780418

## December 12, 2017 at 8:00 pm

Webinar---Ephemera: Genealogy Gold: Sharon S. Atkins, presenter. "Valuable clues about an ancestor's life are often found by locating different forms of ephemera as well as researching various categories of ephemera. Ephemera can provide a glimpse into the world of your ancestor; whether you find an old postcard, a newspaper article, a graduation program, or something as wonderful as a diary, you can instantly be transported back in time and place to experience your ancestor's life. Examples of how I researched using ephemera in writing two books; including one which centered on lowa, Nebraska and Illinois research".

Registration: https://attendee.gotowebinar.com/register/6337734935626870274

## **Vanillekranse----Spritz Cookies**

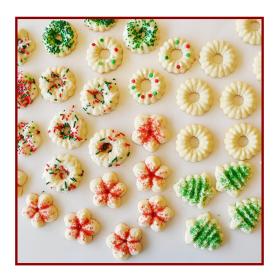

My father always said that if you took all the Spritz Cookies his Danish mother had made in her 97 years and laid them end-to-end, they would stretch from Minneapolis to Los Angeles. I don't remember ever being at my grandparents home and there not being Spritz cookies (or some other Scandinavian cookies) readily available.

Here is the recipe for Spritz Cookies:

## **Ingredients:**

- 2 eggs, beaten
- 1 ½ cups butter
- 2 ½ cups sugar
- 3 ½ cups flour
- 1 ½ tsp vanilla

½ cup finely chopped almonds

- 1. Mix the sugar and butter completely (try to achieve a creamy consistency)
- 2. Add in the rest of the ingredients. Mix the dough until it is smooth.
- 3. Put the dough into a cookie press (can be found on-line if you don't have one) and press out onto a greased cookie sheet into small wreaths or strips about 3 inches long.
- 4. Bake at 350 degrees until slightly brown.
- 5. Decorate with sprinkles as desired.

Makes about 150